2858

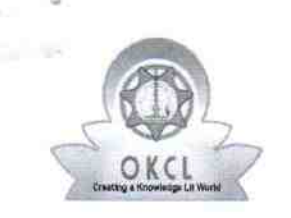

ś.

4

## eVidyalaya Half Yearly Report

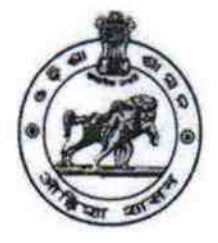

Department of School & Mass Educatior Govt. of Odisha

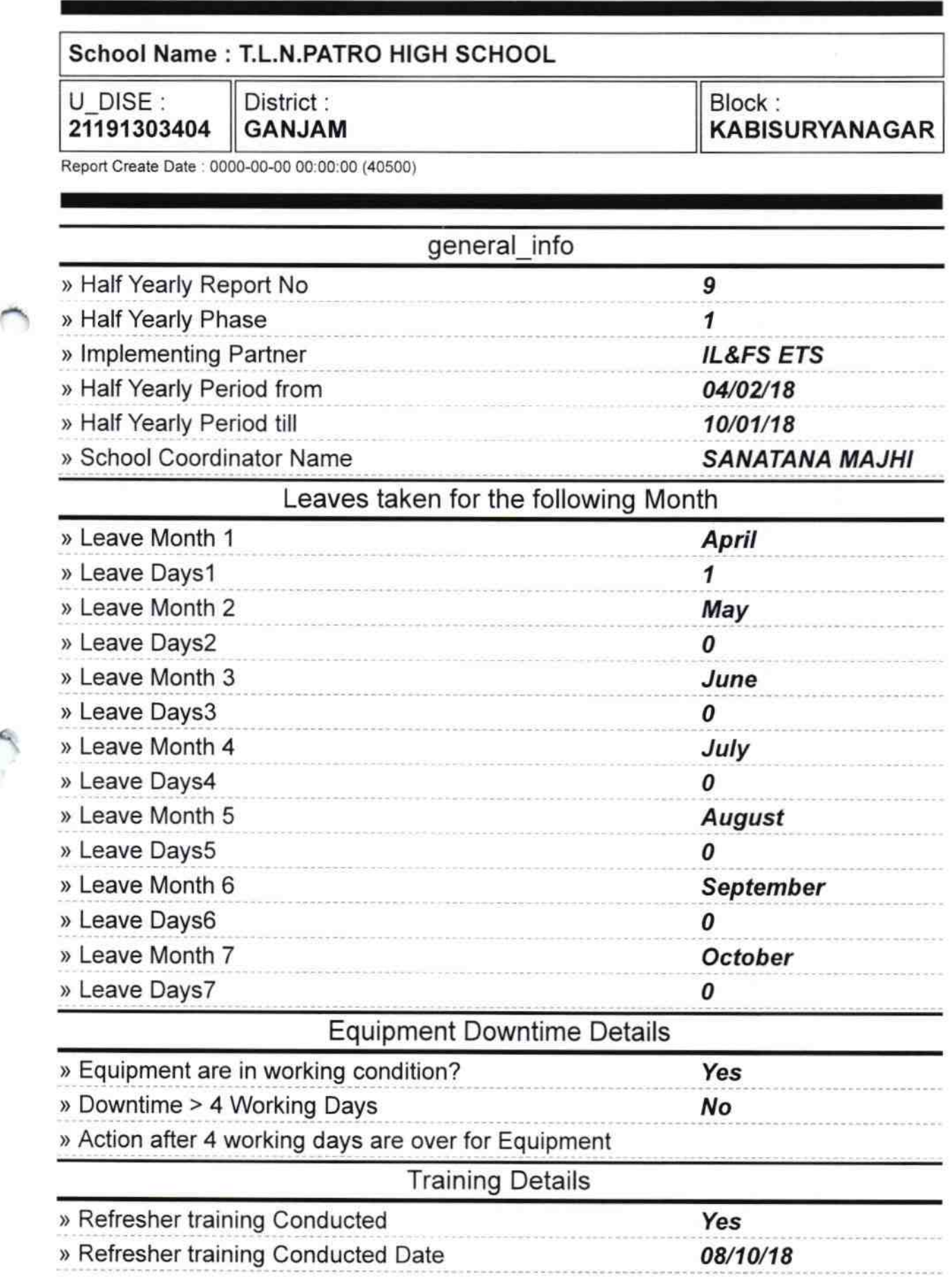

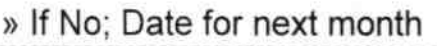

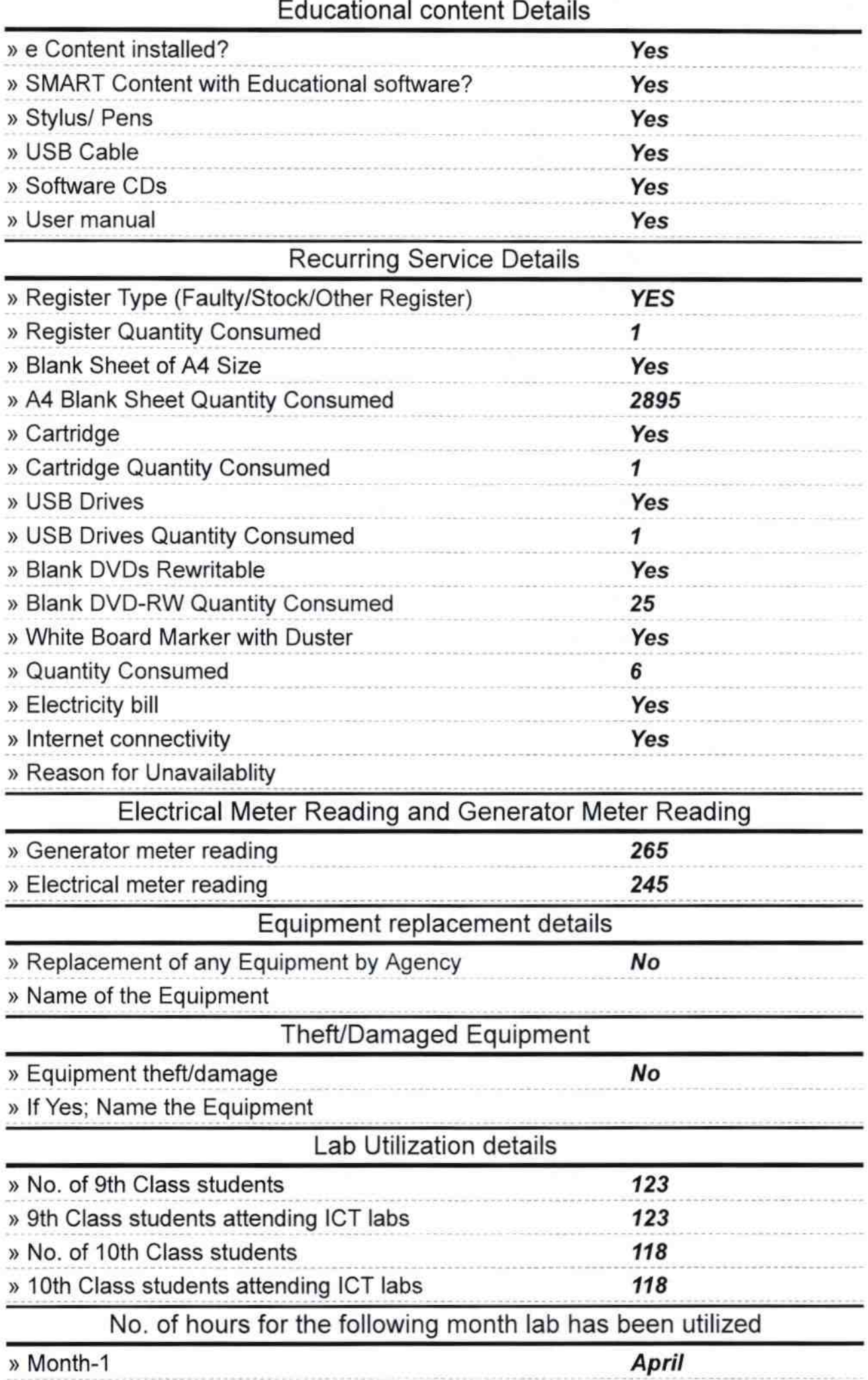

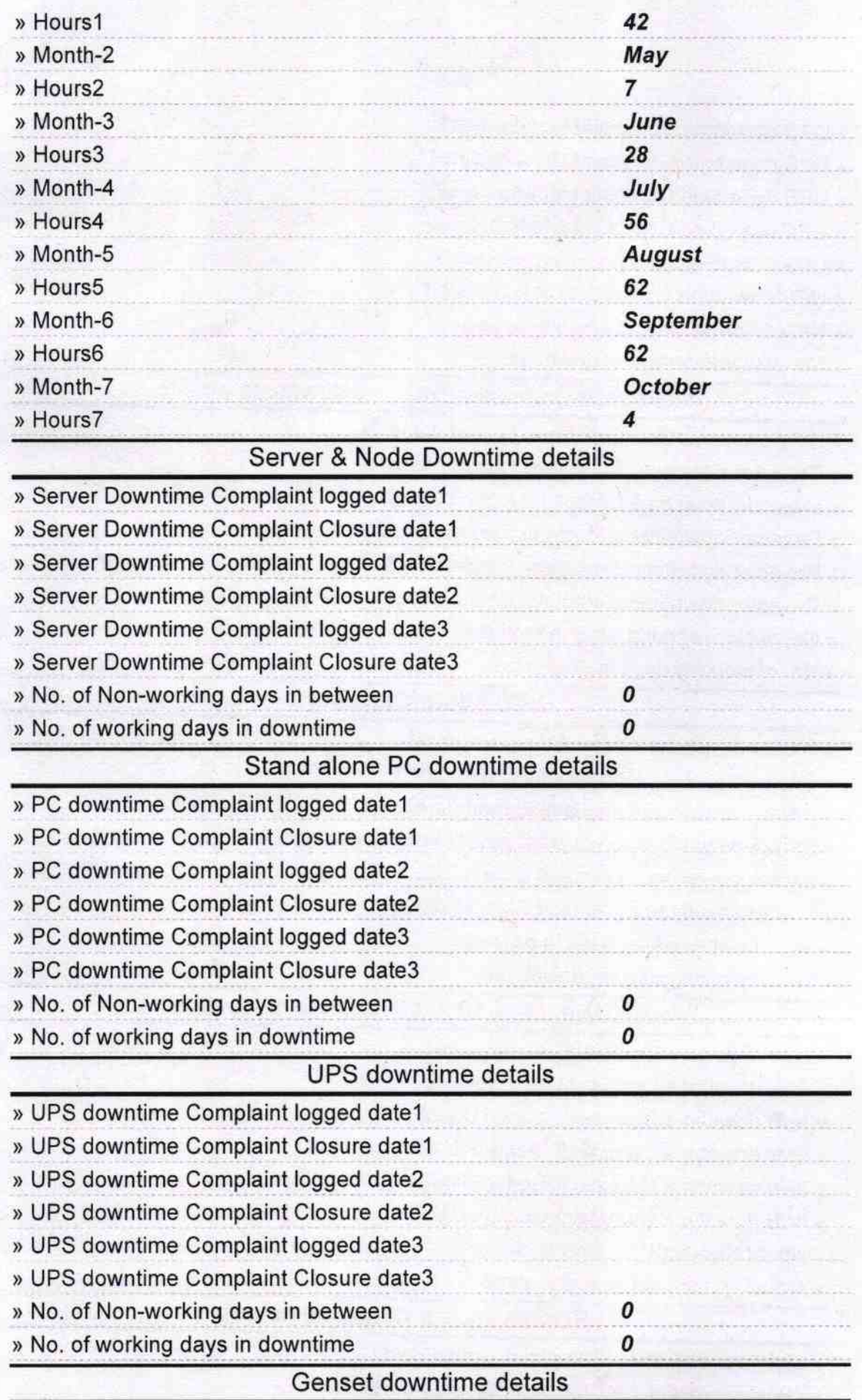

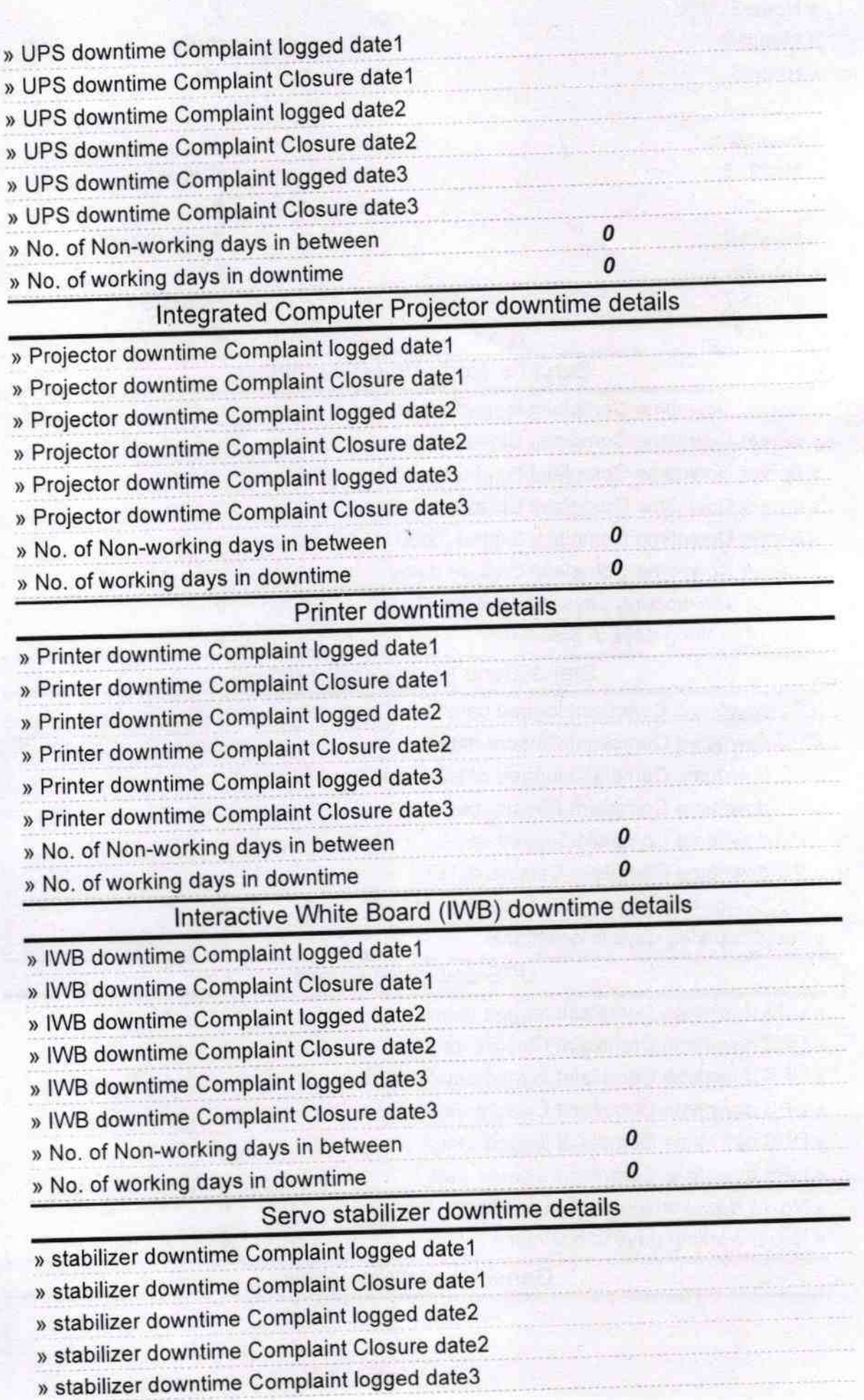

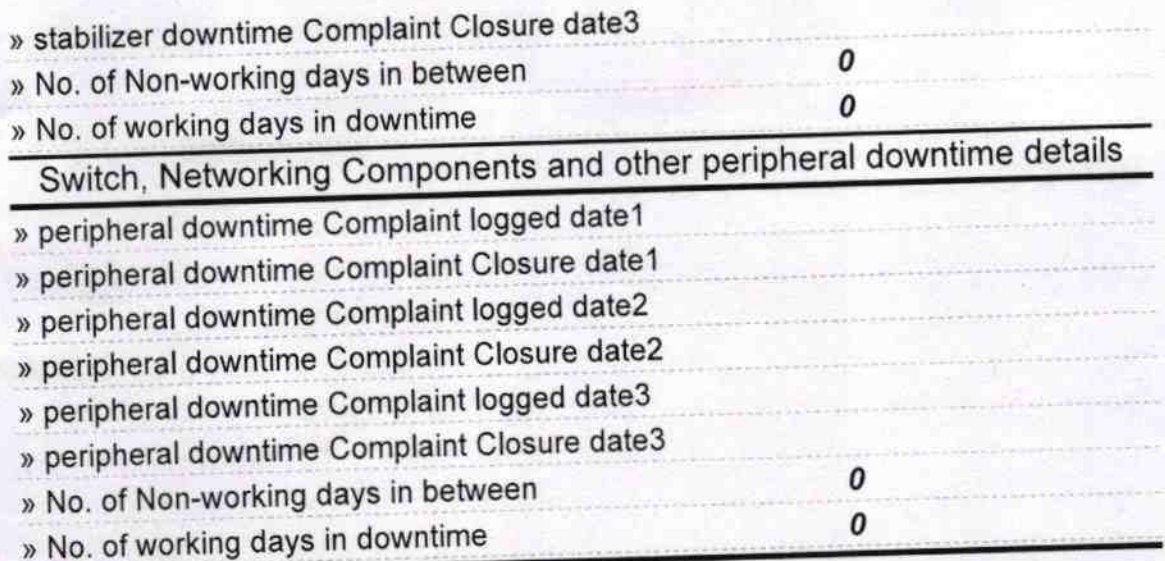

Headmaster<br>Meadmaster<br>Signature of Head Master/Mistress with Seal